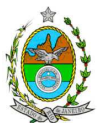

# **INSTRUÇÃO TÉCNICA DILAM N° 04/2010**

**INSTRUÇÃO TÉCNICA PARA ELABORAÇÃO DE ESTUDO DE IMPACTO AMBIENTAL EIA E SEU RESPECTIVO RELATÓRIO DE IMPACTO AMBIENTAL – RIMA - COMPLEMENTAR PARA AS ALTERAÇÕES DE PROJETO ORIGINALMENTE APRESENTADO NO PROCESSO E-07/505.928/2009, DE RESPONSABILIDADE DA EMPRESA LLX LOGÍSTICA S/A LOCALIZADO NO MUNICÍPIO DE SÃO JOÃO DA BARRA, RIO DE JANEIRO.**

Esta Instrução Técnica atende ao que determina a Resolução CONAMA 001/96, a Lei Estadual 1.356/88 e a DZ 041 R.13 Diretriz para Implementação do Estudo de Impacto Ambiental - EIA e seu respectivo Relatório de Impacto Ambiental - RIMA, aprovada pela Deliberação CECA 3667/97, bem como atende a deliberação CECA CLF 5.180, de 09.02.2010.

# **1. 0BJETIVO**

Esta instrução tem como objetivo orientar a elaboração do Estudo de Impacto Ambiental - EIA e do Relatório de Impacto Ambiental – RIMA - **COMPLEMENTAR AS OBRAS JÁ LICENCIADAS DE IMPLANTAÇÃO DE PÁTIO LOGÍSTICO NO PORTO DO AÇU,** de responsabilidade da empresa **LLX LOGÍSTICA S/A LOCALIZADO NO MUNICÍPIO DE**  SÃO JOÃO DA BARRA, RIO DE JANEIRO sob o processo E-07/505.928/2009.

A complementação do estudo é requerida tendo em vista a alteração de projeto expressa na deliberação CECA supracitada. O estudo complementar deverá representar os reflexos das alterações no sitio em função da substituição de uma área, com 38 ha, prevista no EIA (dez 2008) para receber e estocar grãos, por uma unidade de armazenamento e tratamento de petróleo, e a diversificação do ultimo berço do terminal de cargas múltiplas (TMULT), de forma que o mesmo possa operar tanto com a movimentação de cargas gerais, prevista no EIA, como por graneis líquidos, para embarque e desembarque do petróleo a ser tratado na unidade.

# **2**. **DISPOSIÇÕES GERAIS**

**2.1** O INEA e a LLX LOGÍSTICA S/A informarão aos interessados do pedido de licenciamento, das características do empreendimento e suas prováveis interferências no meio ambiente, assim como dos prazos concedidos para elaboração e apresentação do Estudo de Impacto Ambiental - EIA e seu respectivo Relatório de Impacto Ambiental - RIMA, de acordo com a NA-042 R9 Pedido, Recebimento e Análise de Estudo de Impacto Ambiental (EIA) e do Respectivo Relatório de Impacto Ambiental (RIMA).

**2.2** O Estudo de Impacto Ambiental (EIA) complementar deverá ser apresentado ao

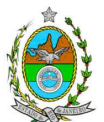

INEA em 3 (três) vias formato A-4 e em meio magnético, obedecendo às orientações contidas nesta Instrução Técnica, firmadas pelo coordenador e pelos profissionais que participaram de sua elaboração

**2.3** O Relatório de Impacto Ambiental - RIMA deverá ser apresentado ao INEA em 3 (três) vias formato A-4 e em meio magnético, obedecendo às orientações contidas nesta Instrução Técnica.

**2.4** Deverá ser previsto o encaminhamento de uma cópia do Estudo de Impacto Ambiental (EIA) e de uma cópia do Relatório de Impacto Ambiental (RIMA) complementar, em formato A-4, para os seguintes locais:

OBS: Poderá ser verificada com os interessados, a possibilidade de encaminhamento dos Estudos em meio Digital.

Prefeitura Municipal de São João da Barra Câmara Municipal de São João da Barra Prefeitura Municipal de Campos de Goytacases Câmara Municipal de Campos de Goytacases Prefeitura Municipal de São Francisco de Itabapoana Câmara municipal de São Francisco de Itabapoana Prefeitura Municipal de Quissamã Câmara Municipal de Quissamã Comissão de Controle Ambiental e da Defesa Civil da Assembléia Legislativa do Estado do Rio de Janeiro - ALERJ Ministério Público Estadual Ministério Público Federal Comissão Estadual de Controle Ambiental - CECA Instituto Brasileiro do Meio Ambiente e dos Recursos Naturais Renováveis - IBAMA Gestor do Parque Nacional da Restinga de Jurubatiba Universidade Norte Fluminense Capitania dos Portos

**2.5** O Estudo de Impacto Ambiental (EIA) e seu respectivo Relatório de Impacto Ambiental (RIMA) complementar, serão acessíveis ao publico, permanecendo as cópias a disposição dos interessados na Biblioteca do INEA em São Cristovão, Rio de Janeiro e nas Prefeituras e Câmaras Municipais acima mencionadas.

# **3. CRITÉRIOS DE ELABORAÇÃO**

A definição dos termos técnicos empregados nesta Instrução Técnica está contida no item 2 da Diretriz DZ - 041 R.13 - Diretriz para a Implantação do Estudo de Impacto Ambiental - EIA e seu respectivo Relatório de Impacto Ambiental – RIMA.

**3.1** Devem ser pesquisados os impactos ambientais gerados pela modificação proposta ao empreendimento sobre a área de influência nas fases de planejamento, implantação

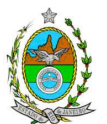

operação e quando for o caso, de desativação.

**3.2** Deve ser analisada a compatibilidade do projeto com políticas setoriais, os planos e programas de ação federal, estadual e municipal, propostos ou em execução na área de influência, notadamente a consonância com o Plano Diretor, o Zoneamento Municipal de São João da Barra.

**3.3** O Estudo de Impacto Ambiental - EIA deve atender aos dispositivos legais em vigor referentes ao uso e à proteção dos recursos ambientais, considerando em todos os casos as bacias hidrográficas.

**3.4** O Estudo de Impacto Ambiental - EIA deverá ser elaborado tendo como base de referência os seguintes tópicos:

3.4.1 Definição e justificativa dos limites geográficos da área de influência do projeto, direta ou indiretamente afetada pelos novos impactos referentes a mudança do projeto já licenciado, com mapeamento em escala adequada dos sítios de localização do projeto e de incidência direta dos impactos, considerando a proximidade com as áreas protegidas por legislação especifica. Deverá ser considerado um raio mínimo de 20 km dos sítios de implantação do projeto.

3.4.2 Descrição das modificações do projeto solicitado

Apresentação dos objetivos, das justificativas, dos dados econômicos e financeiros, dos cronogramas, das ações a serem executadas e de dados técnicos ilustrados por mapas, plantas diagramas e quadros incluindo:

3.4.2.1 Localização do projeto, situação do terreno e destinação das diversas áreas e construções, vias de acesso existentes e projetadas, inclusive pátios de obras e vias de serviço.

Deverão ser inclusos as plantas com a alteração de projeto pretendida, destacando a substituição da área de estocagem de grãos pela área de tancagem e tratamento do petróleo.

3.4.2.2 Na construção do empreendimento;

Deverá ser caracterizada a necessidade ou não de realização de mudanças geradas pela inclusão da unidade de tratamento de petróleo quanto a:

- a) Limpeza e preparação do terreno, remoção da vegetação, terraplanagem, movimentos de terra;
- b) Canteiro de obras (descrição, layout, localização, infra-estrutura, prédimensionamento, cronograma de desativação);
- c) Mão de obra utilizada;
- d) Origem, tipos e estocagem dos materiais de construção, incluindo jazidas se necessárias;
- e) Equipamentos e técnicas construtivas;

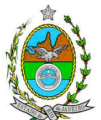

- f) Dos equipamentos e instalações e cargas e descarga;
- g) Da infra-estrutura geral de apoio do terminal;
- h) Memorial descritivo, justificativas e critérios de dimensionamento das construções, sistemas de infra-estrutura de saneamento;
- i) Sistema de abastecimento de água e esgotamento sanitário, tipos e unidades de tratamento, localização, pontos de lançamentos;
- j) Sistema de drenagem pluvial: traçado e rede de drenagem e pontos de lançamento;
- k) Cronograma de obras;
- l) Acessos ao empreendimento, sistema viário e tipo de pavimentação;
- m) Caracterização da dutovia a ser implantada, incluindo seu caminhamento e processo construtivo;
- n) Diferença no valor do investimento referente a modificação proposta;
- o) Caracterizar a necessidade ou não de realização de nova dragagem para a inclusão da construção e operação da unidade de tratamento de petróleo;

3.5.2.3 Na operação do empreendimento

Deverão ser consideradas as modificações da operação geradas pela introdução da unidade de tratamento de petróleo quanto a:

a) Caracterização físico-química dos materiais e produtos químicos a serem recebidos, transportados, armazenados e manuseados no terminal e na unidade de tratamento;

b) Equipamentos/sistemas de controle da poluição do ar, água e resíduos;

c) Descrição das atividades de operação de embarque, desembarque e da unidade de tratamento, incluindo o recebimento, transporte, armazenamento e manuseio dos

materiais;

d) Caracterização, nas atividades de operação das fontes geradoras de poluentes atmosféricos e suas respectivas cargas poluidoras, estimadas;

e) Descrição das tecnologias e/ou metodologias de controle de emissões atmosféricas a serem adotadas para as fontes de geração de poluentes;

f) Caracterização das emissões atmosféricas e respectivos memoriais de cálculo;

g) Prognóstico da área de influência, que deverá ser elaborado por meio da utilização de modelo de simulação, sendo recomendado o modelo regulatório do US-EPA, "AERMOD", na versão "default", devendo caracterizar os poluentes tradicionais previstos na Resolução CONAMA 03/90, além de HC total, COV e poluentes tóxicos.

Para a modelagem, deverão ser considerados:

Série mínima de três anos consecutivos de dados meteorológicos, representativos da região do empreendimento;

\_ Características topográficas da região;

- Grade cartesiana com resolução de 500 x 500 metros em coordenadas UTM;
- \_ Base cartográfica em escala adequada, em coordenadas UTM, que permita a sobreposição das saídas gráficas do modelo;
- Raio mínimo de 15.000 metros ao redor do empreendimento;

\_ Realizar uma análise crítica sobre os resultados obtidos na modelagem em relação

à qualidade do ar, apresentando, para cada poluente, tabelas contendo os valores

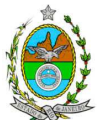

das 30 maiores concentrações máximas de curto período e das 10 maiores concentrações médias de longo período, com as respectivas localizações;

\_ Para o cálculo das emissões, deverão ser utilizados os dados de projeto fornecidos por fabricante dos equipamentos e, na sua ausência, deverão ser estimados por fatores de emissão com base na última versão do USEPA AP 42;

\_ Fornecer, em meio digital: o conjunto de arquivos gerados na modelagem, memorial de cálculo contendo os dados de entrada do modelo, fatores de emissão utilizados comprovados por documentação pertinente, cálculos de emissão e respectivas transformações de unidades, informações sobre a topografia considerada e arquivo meteorológico utilizado para modelagem;

h) Compatibilidade química de materiais;

i) Caracterização dos Resíduos a serem gerados pela unidade, com as quantidades previstas e alternativas de destinação de acordo com a legislação vigente;

- j) Empregos gerados;
- k) Geração de impostos municipais, estaduais e federais.
- **3.6** Diagnóstico Ambiental da Área de Influência.

Deverá ser apresentada uma discussão demonstrando a necessidade ou não de modificação no diagnóstico ambiental apresentado no projeto original, realizando uma completa descrição e analise dos fatores ambientais e suas interações de modo a caracterizar a situação ambiental da modificação de projeto proposta, quanto aos meios físico, biótico e sócio econômico.

# 3.6.1 Análise Integrada

Apresentar análise integrada entre as informações do diagnostico ambiental nos três meios físico, biótico e sócio econômico, podendo ser elaborado um mapa síntese de qualidade ambiental, contemplando os principais elementos ambientais vulneráveis e sensíveis quanto a modificação proposta ao empreendimento.

# **4 Análise dos Impactos Ambientais**

Realizar a Identificação, medição e valoração dos impactos ambientais positivos e negativos; diretos e indiretos, locais, regionais, e estratégicos; imediatos, a médio e longo prazos; temporários, permanentes e cíclicos, reversíveis e irreversíveis, das ações referentes a modificação do projeto e suas alternativas nas etapas de construção e operação.

Deverá se apresentada uma matriz síntese de impactos que permita a identificação dos elementos necessários a aplicação da metodologia de gradação de impactos ambientais, de acordo com o estabelecido na Deliberação CECA, N° 4.888, de 02.10.07.

Previsão da magnitude (definição no capitulo 2 da DZ - 041 R.13), considerando graus de intensidade de duração e a importância dos impactos identificados,

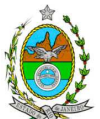

especificando indicadores de impacto, critérios, métodos e técnicas de previsão utilizadas.

Atribuição do grau de importância dos impactos (ver definição no capítulo 2 da DZ 041 R 13), em relação ao fator ambiental afetado e aos demais, bem como a relação à relevância conferida a cada um deles pelos grupos sociais afetados

# **5. Análise de Risco**

Deverá ser realizada Analise de Risco conforme anexo a esta Instrução Técnica.

# **6. Programas de Gestão e Controle Ambiental**

Deverão ser apresentadas as definições das medidas mitigadoras, para cada um dos novos impactos identificados referentes à implantação e operação da Unidade de Tratamento de Petróleo, justificativa dos impactos que não podem ser evitados ou mitigados e da eficiência das medidas propostas.

Na elaboração de programas de gestão ambiental do empreendimento deverão ser indicados os fatores ambientais e parâmetros a serem considerados, acompanhados dos respectivos cronogramas de investimento e execução, visando controlar, mitigar e compensar os impactos advindos da modificação do projeto.

**7.** Apresentação da cópia do comprovante de inscrição no "Cadastro Técnico Federal de Atividades e Instrumentos de Defesa Ambiental" da equipe multidisciplinar responsável pela elaboração do estudo de impacto ambiental. (Lei n°6938 Art. 17 incisos I).

**8.** Preparação do Relatório de Impacto Ambiental - RIMA de forma objetiva e facilmente compreensível, consubstanciando os resultados do Estudo de Impacto Ambiental - EIA segundo critérios e orientações contidas no item 5.4.8 da DZ -041 R 13.

**9.** Indicação do coordenador e relação dos responsáveis pelo estudo, acompanhada das respectivas qualificações, currículos, assinaturas e registros.

**10.** Indicação da bibliografia consultada e das fontes de dados e Informações.

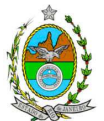

# ANEXO

# INSTRUÇÃO TÉCNICA PARA ELABORAÇÃO DE ESTUDO DE ANÁLISE DE RISCO PARA INSTALAÇÕES CONVENCIONAIS

# 1 CONDIÇÕES GERAIS

- 1.1 Além da documentação constante desta Instrução Técnica, a INEA poderá solicitar ao responsável pelo empreendimento quaisquer outras informações necessárias à análise do que lhe foi requerido.
- 1.2 Deverá ser informada imediatamente ao INEA qualquer alteração havida nos dados a ela apresentados, ou a substituição do Representante Legal, quer durante a vigência de quaisquer das licenças ambientais, quer durante a análise de requerimento a ela encaminhado.

# 2 CONDIÇÕES DE APRESENTAÇÃO

- 2.1 Os documentos deverão ser apresentados em português, em 02 (duas) vias: uma impressa em formato A-4, e outra em meio digital (texto em \*.DOC ou \*.PDF e desenhos em \*.JPG ou \*.PDF), detalhados segundo o disposto nesta Instrução Técnica.
- 2.2 As plantas deverão ser apresentadas em 02 (duas) vias: uma em papel dobrado no formato A-4, de forma a permitir a inserção nos processos INEA e outra em meio digital (\*.JPG ou \*.PDF).
- 2.3 Todos os projetos e plantas deverão ter o nome completo, a assinatura e o número de registro no Conselho Regional de Classe dos profissionais habilitados e responsáveis pela sua elaboração.

## 3 RESPONSABILIDADE TÉCNICA

- 3.1 O Estudo de Análise de Risco deve ser datado e assinado por todos os profissionais envolvidos em sua elaboração, qualificados através do nome completo, graduação e registro profissional no respectivo Conselho Regional de Classe. Quando houver profissionais que não disponham de um Conselho de Classe, deverá ser inserida no documento técnico uma declaração alusiva ao fato.
- 3.2 A equipe que elaborar o Estudo de Análise de Risco deverá ter pelo menos um profissional qualificado como Engenheiro de Segurança e outro profissional ligado à operação, ao projeto ou à manutenção da instalação.
- 3.3 Constatada a imperícia, negligência, sonegação de informações ou omissão de qualquer dos profissionais envolvidos na elaboração do Estudo de Análise de Risco, a Instituto Estadual do Ambiente - INEA deverá comunicar imediatamente o fato ao Conselho Regional de Classe competente para apuração e aplicação das penalidades cabíveis.

## 4 **ESTUDO DE ANÁLISE DE RISCO PARA INSTALAÇÃO CONVENCIONAL, COM NÍVEL DE RISCO PRELIMINAR IGUAL A 2**

O Estudo de Análise de Risco deverá ser apresentado ao INEA em forma de Relatório, obedecendo a itemização e detalhes explicitados nos capítulos a seguir.

# 4.1 DADOS GERAIS SOBRE A REGIÃO ONDE SE PRETENDE LOCALIZAR OU ENCONTRA-SE LOCALIZADA A ATIVIDADE

Apresentar os dados gerais sobre a região, incluindo mapas e plantas de localização, em escala, indicando todas as instalações próximas e, em especial, as ocupações sensíveis (residências, creches, escolas, cadeias, presídios, ambulatórios, casas de saúde, hospitais e afins).

# 4.2 DESCRIÇÃO DA INSTALAÇÃO E SISTEMAS

4.2.1 A instalação deve ser subdividida em áreas, quando cabível, apresentando-se uma planta em escala com a posição relativa das mesmas.

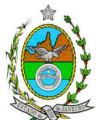

- 4.2.2 Considerar como parte da instalação os caminhões, trens e outros veículos, utilizados para o recebimento ou expedição de produtos, que tenham de estacionar ou transitar na área de domínio da instalação para efetuar suas operações.
- 4.2.3 Detalhar cada área, fazendo uma descrição do seu uso e relacionando todas as substâncias tóxicas, combustíveis da classe II ou inflamáveis produzidas, operadas, armazenadas, consumidas ou transportadas.
- 4.2.4 No caso da área conter unidades de produção, de geração ou de processamento, envolvendo substâncias tóxicas, combustíveis da classe II ou inflamáveis, deve ser informado para cada unidade se a operação é contínua ou por bateladas, e apresentado um diagrama de tubulação e instrumentação indicando os equipamentos, as substâncias e as condições operacionais.
- 4.2.5 Relacionar os dispositivos e recursos de segurança utilizados para eliminar ou reduzir os efeitos de eventuais ocorrências acidentais.

### 4.3 CARACTERIZAÇÃO DAS SUBSTÂNCIAS RELACIONADAS

Apresentar as Fichas de Informação de Segurança (Material Safety Data Sheets - MSDS) de todas as substâncias tóxicas, combustíveis da classe II ou inflamáveis relacionadas nas diversas áreas.

As Fichas de Informação de Segurança devem conter:

- Nome ou marca comercial, composição (quando o produto for constituído por mais de uma substância), designação química, sinonímia, fórmula bruta ou estrutural.
- Número da ONU (UN number) e do CAS (Chemical Abstracts Service dos EUA).
- Propriedades (massa molecular, estado físico, aparência, odor, ponto de fusão, ponto de ebulição, pressão de vapor, densidade relativa ao ar e à água, solubilidade em água e em outros solventes).
- Reatividade (instabilidade, incompatibilidade com outros materiais, condições para decomposição e os respectivos produtos gerados, capacidade para polimerizar descontroladamente).
- Riscos de incêndio ou explosão (ponto de fulgor, ponto de auto-ignição, limites de inflamabilidade, atuação como agente oxidante).
- Riscos toxicológicos e efeitos tóxicos (ação sobre o organismo humano pelas diversas vias respiratória, cutânea, oral; atuação na forma de gás ou vapor, névoa, poeira ou fumo; IDLH,  $LC_{50}$ ,  $LC_{10}$ ; LD's; potencial mutagênico, teratogênico e carcinogênico).

### 4.4 TRANSPORTE TERRESTRE

Informar como as substâncias tóxicas, combustíveis da classe II ou inflamáveis, constantes do levantamento realizado, entrarão ou sairão da instalação, isto é, os meios de transporte, as vias empregadas, a carga e a freqüência.

### 4.5 IDENTIFICAÇÃO DOS CENÁRIOS ACIDENTAIS

- 4.5.1 Empregar uma Análise Preliminar de Perigos (APP) para cada área, na qual se relacionaram substâncias tóxicas, combustíveis da classe II ou inflamáveis, para a identificação de **todos** os cenários acidentais **possíveis** de ocorrer, independentemente da freqüência esperada para os cenários e independentemente dos potenciais efeitos danosos se darem interne ou externamente à instalação. Essa identificação dos cenários acidentais poderá ser auxiliada por outros métodos como a Análise Histórica, o HAZOP e a Árvore de Eventos, por exemplo.
- 4.5.2 A APP deve analisar a possível geração de produtos tóxicos em decorrência de incêndio e sua incidência sobre as pessoas (dentro e fora da instalação).
- 4.5.3 Levantar as causas dos possíveis eventos acidentais e as suas respectivas conseqüências e avaliar qualitativamente a freqüência de ocorrência de cada cenário e da severidade das conseqüências.

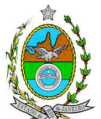

4.5.4 Apresentar o resultado da Análise Preliminar de Perigos em forma de planilha, conforme constante do modelo Anexo.

### 4.6 TOLERABILIDADE DOS RISCOS

Os riscos proporcionados pela instalação serão considerados toleráveis se nenhuma ocupação sensível for atingida por um cenário de severidade catastrófica.

#### 4.7 REVISÃO DO ESTUDO DE ANÁLISE DE RISCO

No caso da Análise Preliminar de Perigos detectar a possibilidade de uma ou mais ocupações sensíveis ser atingida por um cenário de severidade **crítica ou catastrófica**, deve-se adotar uma das seguintes providências:

- 4.7.1 Pesquisar o que pode ser modificado na instalação, para que as ocupações sensíveis não possam mais ser atingidas por cenários de severidade crítica ou catastrófica, e propor as medidas correspondentes.
- 4.7.2 Passar a considerar o nível de risco preliminar igual a 3 e, desta forma, complementar O Estudo através da realização de uma Análise de Conseqüência e Vulnerabilidade, de acordo com o especificado no capítulo 5 desta Instrução Técnica, a seguir.

#### 4.8 MEDIDAS PREVENTIVAS E MITIGADORAS

No caso de ficar demonstrado que os riscos para a comunidade são, ou poderão ser, toleráveis, devem ser consolidadas e relacionadas as medidas preventivas e mitigadoras levantadas pela Análise Preliminar de Perigos, referidas aos números de cenário (coluna 8 do Anexo).

### 4.9 CONCLUSÕES

Apresentar uma síntese do Estudo de Análise de Risco com as respectivas conclusões.

## 5 **COMPLEMENTAÇÃO PARA NÍVEL DE RISCO PRELIMINAR IGUAL A 3**

### 5.1 DADOS METEOROLÓGICOS SOBRE A REGIÃO ONDE SE PRETENDE LOCALIZAR A ATIVIDADE

- 5.1.1 Apresentar os dados meteorológicos relativos à direção e velocidade dos ventos, à classe de estabilidade atmosférica e aos demais parâmetros ambientais de interesse: temperatura ambiente, umidade relativa, pressão atmosférica, temperatura do solo e outros.
- 5.1.2 Apresentar parecer sobre a utilização da classe de estabilidade atmosférica A, B ou C, emitido por profissional ou entidade da área de meteorologia, caso essas classes de estabilidade venham a ser empregadas.

# 5.2 ANÁLISE DE VULNERABILIDADE

Realizar uma Análise de Vulnerabilidade, através das equações "probit", para **todos** os cenários classificados na Análise Preliminar de Perigos como pertencentes à categoria de severidade intermediária e superiores, independentemente da categoria de freqüência. Esta análise deve ser realizada levando-se em conta as condições meteorológicas da região onde se encontra a instalação em questão, para os diferentes tipos de efeitos físicos resultantes dos cenários analisados.

# 5.3 ALCANCE DOS EFEITOS FÍSICOS DANOSOS

5.3.1 Determinar o alcance para os níveis, a seguir relacionados, dos efeitos físicos decorrentes dos cenários submetidos à análise de vulnerabilidade. Esse cálculo deve utilizar modelagens matemáticas conceituadas e as condições meteorológicas da região.

Os níveis a serem pesquisados são:

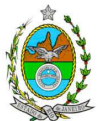

- para nuvens tóxicas: a concentração imediatamente perigosa para a vida ou saúde humana (IDLH) e a concentração correspondente a 1% de letalidade.
- para incêndios em poça (derramamentos) ou tocha (jato de fogo): o fluxo de radiação térmica igual a 5 kW/m<sup>2</sup> e o fluxo correspondente a 1% de letalidade.
- para explosões de qualquer natureza: o nível de sobrepressão igual a 0,069 bar e o nível de sobrepressão correspondente à letalidade de 1%.
- para nuvens de substâncias inflamáveis: a concentração igual ao limite inferior de inflamabilidade da substância.
- para bolas de fogo decorrentes de BLEVE's o fluxo de radiação correspondente a 1% de letalidade em decorrência da exposição humana pelo tempo de duração da bola de fogo.
- 5.3.2 Pesquisar também os efeitos físicos (temperatura, pressão, ondas de choque, impacto de fragmentos) que produzirão danos em outras partes da própria instalação ou de instalações vizinhas, resultando no chamado efeito dominó.
- 5.3.3 Apresentar um mapa ou planta da região, em escala, indicando as curvas de igual magnitude dos níveis dos efeitos físicos pesquisados e as ocupações sensíveis (residências, creches, escolas, cadeias, presídios, ambulatórios, casas de saúde, hospitais, e afins) que estejam abrangidas por aquelas curvas. No caso de instalação nova em zona de uso estritamente industrial, o mapa ou planta deve indicar o limite dessa zona.

#### 5.4 TOLERABILIDADE DOS RISCOS

Os riscos proporcionados pela instalação serão considerados toleráveis, se nenhuma ocupação sensível estiver contida nas curvas relativas a 1% de letalidade e na curva correspondente ao limite inferior de inflamabilidade.

### 5.5 REVISÃO DO ESTUDO DE ANÁLISE DE RISCO

No caso dos riscos apurados não serem toleráveis, deve-se adotar uma das seguintes providências:

- 5.5.1 Pesquisar o que pode ser modificado na instalação, para que as ocupações sensíveis fiquem fora das curvas correspondentes a 1% de letalidade, e da curva correspondente ao limite inferior de inflamabilidade. Esse reestudo deve constar do relatório, refazendo-se as quantificações para a nova condição;
- 5.5.2 Passar a considerar o nível de risco preliminar igual a 4 e, desta forma, complementar o Estudo de Análise de Risco, de modo a atender ao especificado no capítulo 6 desta IT.

### 5.6 MEDIDAS PREVENTIVAS E MITIGADORAS

No caso de ficar demonstrado que os riscos são, ou poderão ser, toleráveis, devem ser consolidadas e relacionadas as medidas preventivas e mitigadoras levantadas pelo Estudo de Análise de Risco.

# 6 **COMPLEMENTAÇÃO PARA NÍVEL DE RISCO PRELIMINAR IGUAL A 4**

#### 6.1 DADOS GERAIS SOBRE A REGIÃO ONDE SE PRETENDE LOCALIZAR A ATIVIDADE

- 6.1.1 Indicar o número estimado de pessoas existentes na malha urbana, ao redor da instalação, sobre o mapa da região. Quando houver grande variação populacional entre o período diurno e o período noturno, os dados devem ser mapeados separadamente para essas duas situações.
- 6.1.2 Apresentar os dados meteorológicos sob a forma de tabelas de freqüência relativa de ventos (velocidade relativa a cada direção), contendo preferentemente 8 direções de vento e 4 faixas de

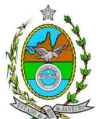

velocidades. A classe de estabilidade atmosférica da região deve ser usada em conjunto com os dados de direção e velocidade para se comporem as tabelas de freqüências relativas.

### 6.2 IDENTIFICAÇÃO DOS CENÁRIOS ACIDENTAIS

6.2.1 Levantar as causas dos possíveis eventos acidentais e as suas respectivas conseqüências e avaliar qualitativamente a freqüência de ocorrência de cada cenário e a severidade das conseqüências.

### 6.3 AVALIAÇÃO DAS FREQÜÊNCIAS DE OCORRÊNCIA

- 6.3.1 Avaliar quantitativamente a freqüência de ocorrência de cada evento iniciador, utilizando-se dados existentes em referências bibliográficas e bancos de dados. Para eventos iniciadores complexos, que envolvam falhas de sistemas, devem ser construídas e avaliadas árvores de falhas específicas para cada situação.
- 6.3.2 Avaliar também as freqüências de ocorrência dos diversos cenários de acidente capazes de ocorrer após cada evento iniciador.

Estes cenários devem considerar as falhas dos sistemas de segurança que venham a ser demandados em cada caso, as diferentes direções e faixas de velocidade do vento e as possibilidades de ignição imediata e retardada e devem ser determinados através da construção de árvores de eventos para cada evento iniciador.

6.3.3 Avaliar a probabilidade de falha ou a indisponibilidade dos sistemas de segurança através da construção de árvores de falhas ou por outras técnicas equivalentes de análise de confiabilidade.

### 6.4 ANÁLISE DE VULNERABILIDADE

Nesta análise devem ser consideradas as diferentes direções e velocidades dos ventos e demais parâmetros atmosféricos, para os diferentes tipos de efeitos físicos resultantes dos cenários analisados.

### 6.5 AVALIAÇÃO DOS RISCOS

- 6.5.1 Avaliar o risco individual e o risco social. O primeiro deve ser apresentado sob a forma de curvas de iso-risco, desenhadas sobre o mapa ou planta da região, em escala, desde o maior valor obtido para o risco individual até o nível de 10-8 fatalidades por ano, pelo menos, variando de uma ordem de magnitude de uma para a outra.
- 6.5.2 O risco social deve ser representado pela curva de distribuição acumulada complementar em um gráfico FN cuja matriz está apresentada a seguir.

Gráfico FN para a apresentação do risco social

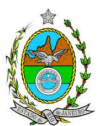

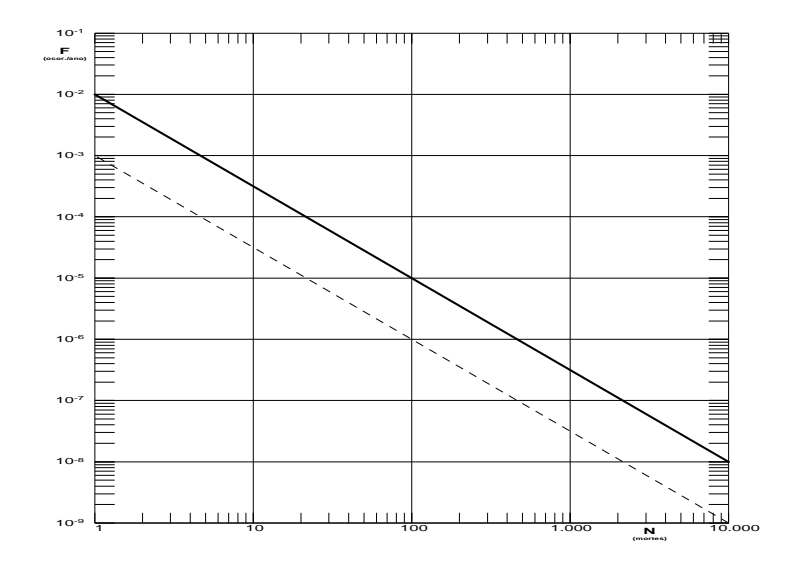

Nesse gráfico, F é a freqüência esperada (ocorrências por ano) para os acidentes que têm o potencial de produzir N ou mais vítimas fatais.

### 6.6 TOLERABILIDADE DOS RISCOS

- 6.6.1 Instalações novas: os riscos proporcionados pela instalação serão considerados toleráveis se:
	- $\bullet$  a curva de iso-risco correspondente a 10<sup>-6</sup> fatalidades por ano não envolver, parcial ou totalmente, uma ocupação sensível;
	- a curva de distribuição acumulada complementar, desenhada sobre o Gráfico FN, ficar abaixo ou, no máximo, tangenciar a reta inferior do gráfico.
- 6.6.2 Instalações existentes: os riscos proporcionados pela instalação serão considerados toleráveis se:
	- $\bullet$  a curva de iso-risco correspondente a 10<sup>-5</sup> fatalidades por ano não envolver, parcial ou totalmente, uma ocupação sensível;
	- a curva de distribuição acumulada complementar, desenhada sobre o Gráfico FN, ficar abaixo ou, no máximo, tangenciar a reta superior do gráfico.

# 6.7 REVISÃO DO ESTUDO DE ANÁLISE DE RISCO

No caso dos riscos apurados não serem toleráveis, devem ser tomadas medidas que promovam a melhora da segurança da instalação, de tal sorte que, após a revisão do cálculo dos riscos, demonstre-se que os mesmos, devido à sua redução, passaram a ser toleráveis.

O reestudo deve constar do relatório, com todos os cálculos refeitos.

#### 6.8 MEDIDAS PREVENTIVAS E MITIGADORAS

No caso de ficar demonstrado que os riscos para a comunidade são, ou poderão ser toleráveis, devem ser consolidadas e relacionadas as medidas preventivas e mitigadoras levantadas pelo Estudo de Análise de Risco. ANEXO

### PLANILHA DE APRESENTAÇÃO DA ANÁLISE PRELIMINAR DE PERIGOS

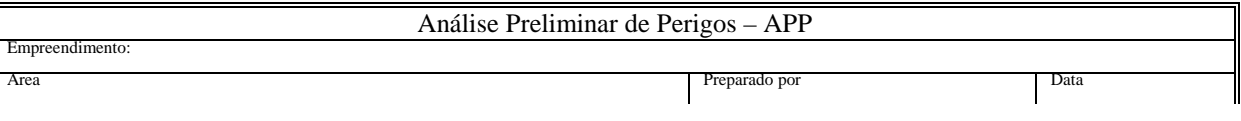

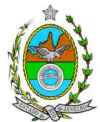

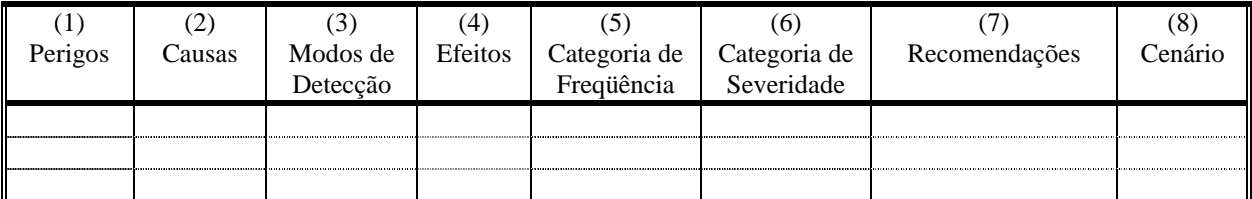

- Coluna (1) perigos são os eventos acidentais que apresentam a possibilidade de causar danos às pessoas.
- Coluna (2) apontar as causas dos eventos acidentais, inclusive erros humanos.
- Coluna (3) informar a previsão de instrumentação e de presença de pessoas com esse fim específico.
- Coluna (4) informar quais os efeitos esperados. Assinalar os cenários que possam atingir ocupações sensíveis (residências, creches, escolas, cadeias, presídios, ambulatórios, casas de saúde, hospitais ou afins).
- Coluna (5) os cenários acidentais devem ser classificados em categorias qualitativas de freqüência; as categorias de freqüência não são totalmente padronizadas, mas o seu número não deve ser inferior a quatro, indo da categoria "extremamente remota" até a categoria "freqüente".
- Coluna (6) os cenários acidentais devem ser classificados em categorias qualitativas de severidade; as categorias de severidade não são totalmente padronizadas, mas o seu número não deve ser inferior a quatro, indo da categoria "desprezível" até a categoria "catastrófica". Devese tomar por base que um cenário catastrófico implica na possibilidade de morte de uma ou mais pessoas.
- Coluna (7) propor as recomendações tanto no sentido preventivo quanto no sentido corretivo.
- Coluna (8) atribuir um número seqüencial a cada um dos cenários, não só como referência no texto do relatório, mas também para facilitar o desdobramento de um cenário em vários, simultâneos, ou em uma seqüência (efeito dominó). Deve haver um destaque para os cenários acidentais cujos efeitos possam se fazer sentir fora da instalação.

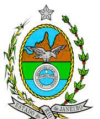

# **GRUPO DE TRABALHO RESPONSÁVEL PELA ELABORAÇÃO DA INSTRUÇÃO TÉCNICA, CRIADO PELA PORTARIA nº2307/2008**

Dyrton Bellas da Silva Matr. 27/1084-2

Mauricio Couto César Junior Matr.27/1348-1

Andre Leoni Riguetti Matr. 27/4082-3